# TINE Studio News

Sep 19, 2018

The Archive Database Manager and other interesting tales ...

#### Archive Viewer

 Making life easy for yourself and others trying to look at archive data ...

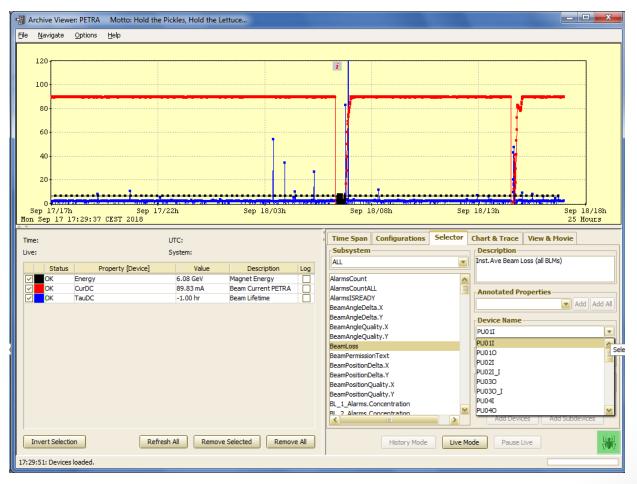

#### Archive Data ...

- Local archive kept at the server
  - Not kept 'forever' and there's no systematic backup ...
  - Usually configured by the server developer ...
  - Filtered on tolerance or other criteria supplied by the developer.

#### Central archive

- Kept 'forever' ! And always on-line (you can still get HERA data from 1996 if you want ...)
- Configured by an ADBM admin.
- Data come from a targeted server and are converted into an archive record identified by a keyword.
- Filtered on tolerance and various other systematically known criteria.
- Archive Viewer asks both local and central for the amount of data stored over a time range and makes the best decision possible as to which source to use.

#### Central Archive Data ...

- There must be a server who can deliver the data (target server)
- The delivered data can be
  - Partitioned
  - Shifted or scaled prior to archive.
  - Assigned a proper timestamp if the target timestamp is not trustworthy
  - Assigned to an archive subsystem
  - Assigned units and max/min settings
- The delivered data must be
  - Assigned at least one keyword!
- Keywords are properties!
- The Central Archive Server is a 'property' server
  - A selected property can have its own set of associated devices!
    - => the property is then a Multi-Channel Array (MCA)!

#### **Archive Viewer**

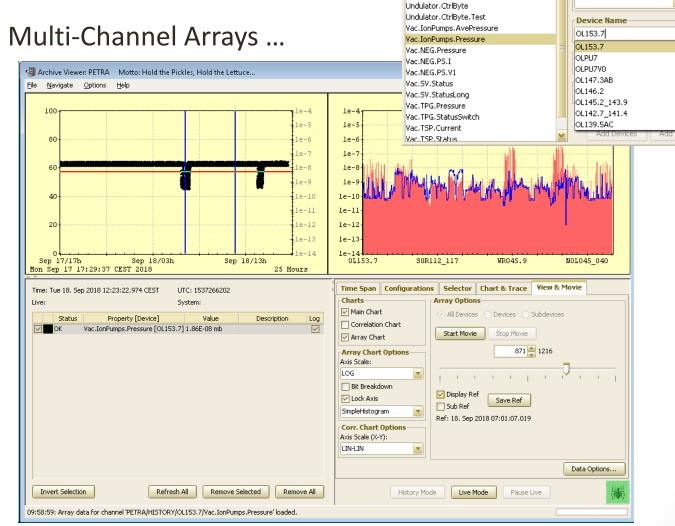

Selector

Chart & Trace | View & Movie

**Annotated Properties** 

▼ Add Add All

Description

Time Span | Configurations

Subsystem

Vacuum P01.Druck P06.Druck

P13vil.Temps

- 2 Entries!
  - get the Array of data
  - Get the channel names (store as <keyword.NAM> ...

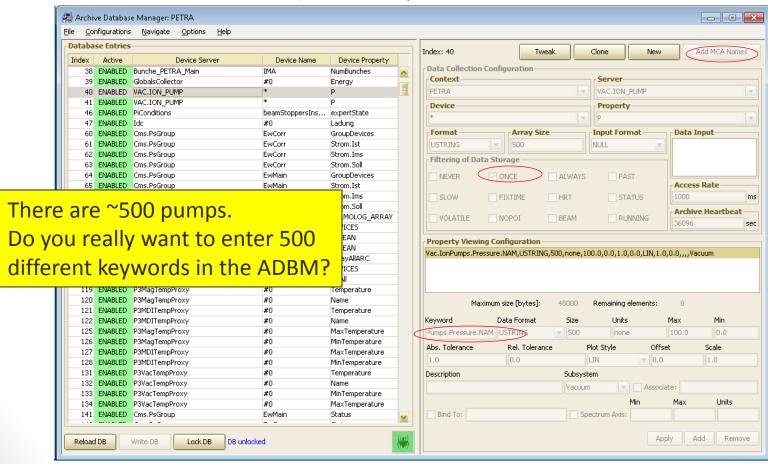

Some things are crying to be an MCA entry ...

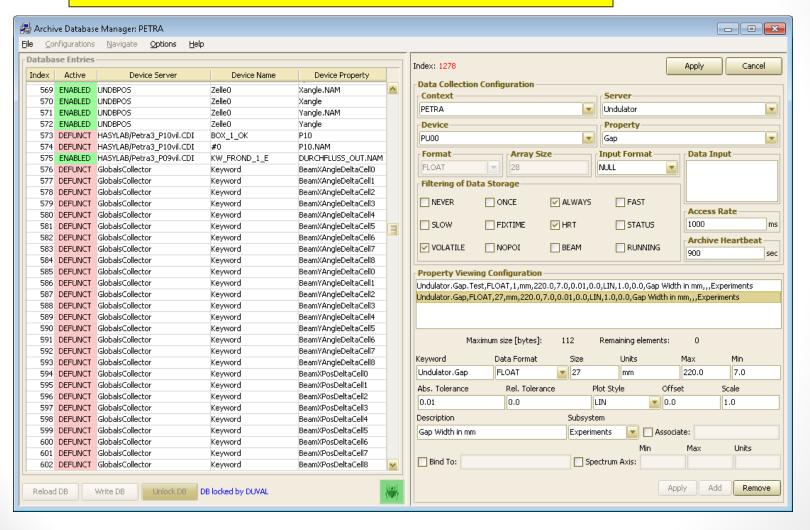

- When the target property doesn't offer a multi-channel array
  - The Combobulator to the rescue ...

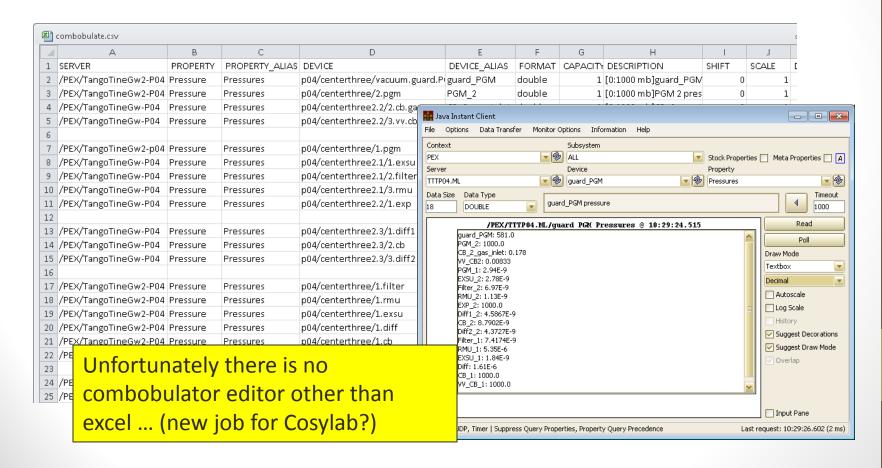

- The ADBM will suggest the Keyword name <server>.chance of being unique!)
- But: P3MagTempProxy.Temperature is rather clumsy.
- Better: let the Archive Viewer user see something easier to digest ...

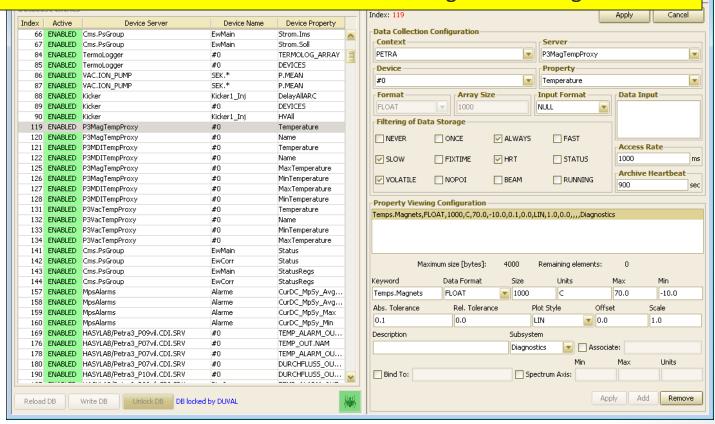

- Some targets need to be split into multiple keywords!
- Each can have its own tolerance and settings ...

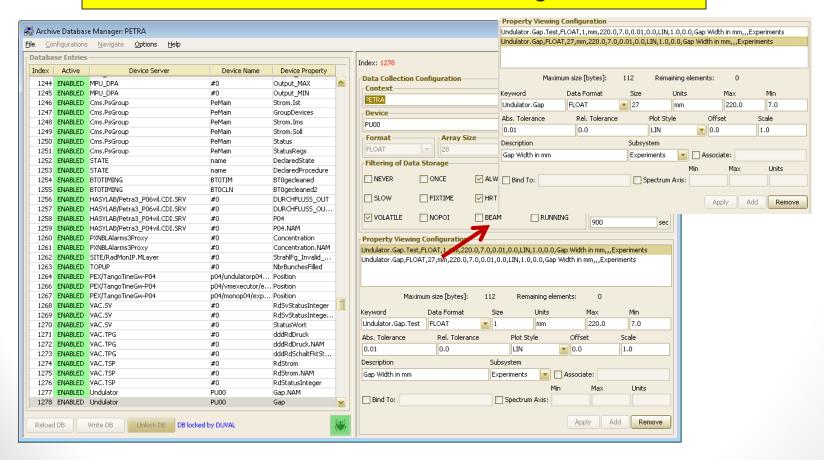

- What is the Volatile filter?
  - Not really a filter. It's a flag.
  - Signal that a MCA keyword is
    - also associated with defunct entries with different channel names sequence ... OR
    - the live entry can suddenly have a different channel names sequence
  - e.g. someone just has to insert a new temperature sensor in the middle (or remove one).
- Best practice:
  - Instruct the ADBM to acquire more elements from an MCA property than are currently registered
    - The stored record is longer than in needs to be but there is some buffer room
    - · Some server unfortunately return 'dimension error' when you do this ...
  - Add new devices/channels at the end of the array (then you won't need the Volatile flag)
- Is there a Volatile penalty?
  - Yes! The archive server has to do a lot more scanning of the data sets when this flag is set.
  - But ... the Archive Viewer user might not notice ...

Please use the 'help' when you have 'how to' questions ...